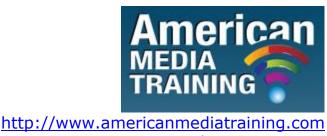

Tel: 800 2787876

# Adobe Soundbooth level 1 beginner course outline (2-day)

#### **Chapter 1. Introducing the Workspace**

- Looking at the workspace
- Working with panels
- Customizing the workspace
- Changing the magnification of a document
- Navigating through a document
- Using context menus
- Finding resources for using Soundbooth

#### **Chapter 2. Setting Up a Document and Working with Pages**

- Creating and saving custom document settings
- Creating a new document
- Switching between open Soundbooth documents
- Working with master pages
- Applying master pages to document pages
- Adding sections to change page numbering
- Adding new pages
- Arranging and deleting pages
- Placing text and graphics on the document pages
- Overriding master page items on document pages

- Changing the size of pages
- Viewing the completed spread

# **Chapter 3. Working with Objects**

- Working with layers
- Creating and editing text frames
- Creating and editing graphics frames
- Adding metadata captions to graphics frames
- Changing the shape of a frame
- Wrapping text around a graphic
- Modifying the shape of frames
- Transforming and aligning objects
- Selecting and modifying grouped objects

### **Chapter 4. Flowing Text**

- Flowing text into an existing frame
- Flowing text manually
- Creating text frames while flowing text
- Flowing text automatically
- Creating threaded frames automatically
- Adding a jump line page number

#### **Chapter 5. Editing Text**

- Finding and changing a missing font
- Entering and importing text
- Finding and changing text and formatting
- Checking spelling
- Editing text by dragging and dropping
- Using the Story Editor
- Tracking changes

#### **Chapter 6. Working with Typography**

- Adjusting vertical spacing
- Changing fonts and type style
- Fine-tuning Columns
- Changing paragraph alignment
- Creating a drop cap
- Adjusting letter and word spacing
- Setting tabs
- Adding a rule above a paragraph

#### **Chapter 7. Working with Colour**

- Defining printing requirements
- Creating and applying colors
- Working with gradients
- Creating a tint
- Creating a spot color
- Applying colors to text and objects
- Using advanced gradient techniques

# **Chapter 8. Working with Styles**

- Creating and applying paragraph styles
- Creating and applying character styles
- Nesting character styles inside paragraph styles
- Creating and applying object styles
- Creating and applying table and cell styles
- Globally updating styles
- Loading styles from another document

END